# **Dashboard Window Components**

Overview tab

#### **"Workflow Task" widget**

It contains:

- the workflow working time;
- the workflow running progress;
- the workflow task status: failed, finished successfully, running and etc.;

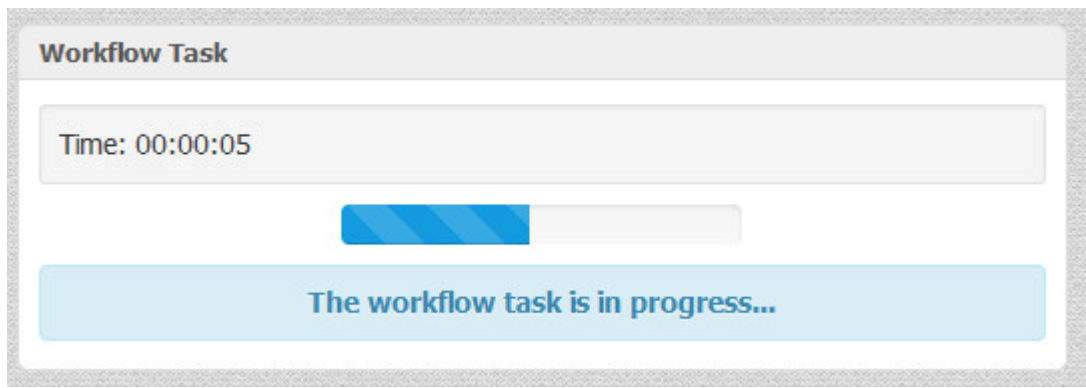

### **"Output Files" widget**

It contains a table with the information about all created output files. The table columns are:

- clickable file name (with a help of the arrow on the right side of the file name you can open the file containing directory or open the file by operating system);
- the name of the workflow element that has produced the file;

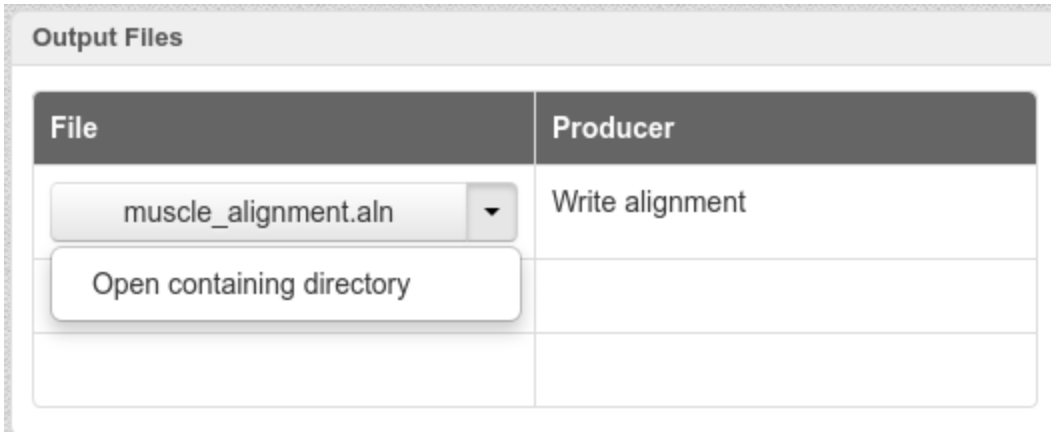

### **"Common Statistics" widget**

It contains a table with common statistic for each workflow element in the workflow. The table columns are:

- name of the workflow element;
- $\bullet$  time of the workflow element execution;
- the number of messages that has been retrieved;

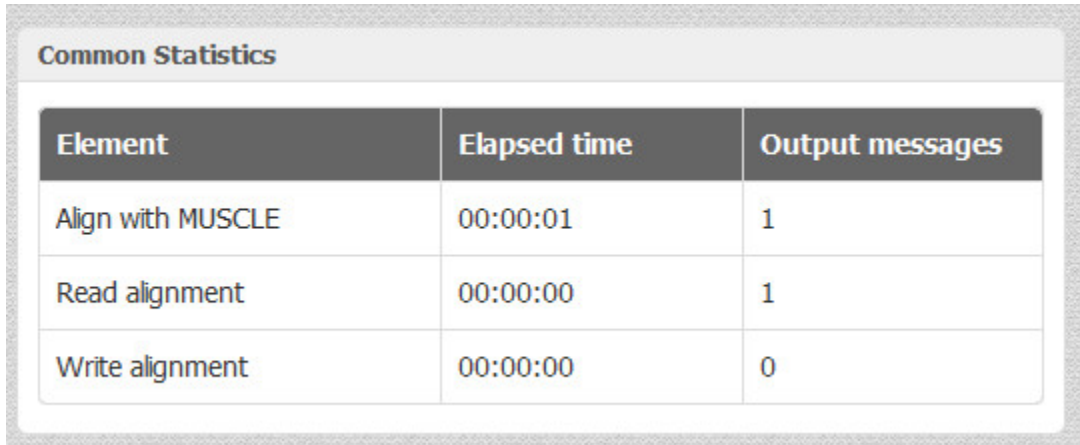

### **"Problems" widget**

It contains a table with problems. The table columns are:

- problems type (warning, error and etc.)
- name of the element with problem
- error message

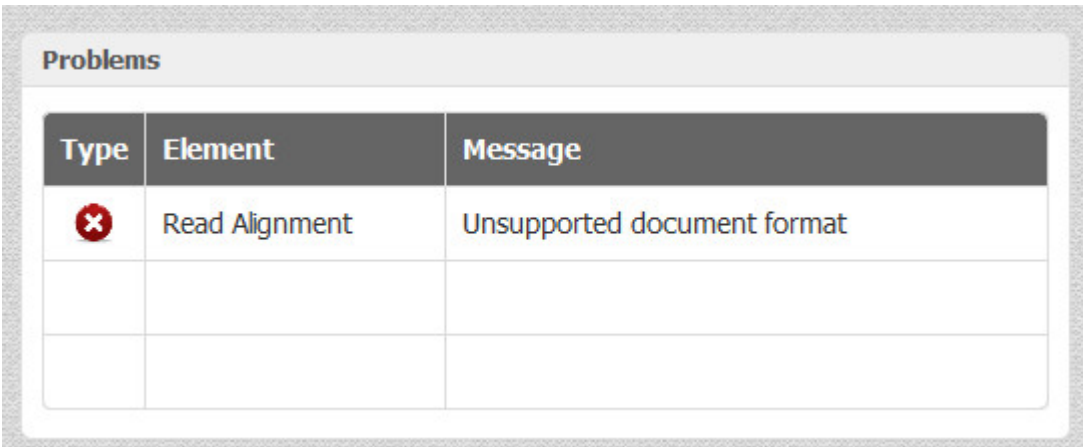

### Input tab

### **"Parameters" widget**

It contains a table with common statistic for each workflow element's parameter in the workflow. The table columns are:

- names of the workflow elements;
- names of the workflow parameters;
- values of the workflow parameters;
- clickable file name values of the worflow parameters (here you can open the file containing directory or open the file by operating system);

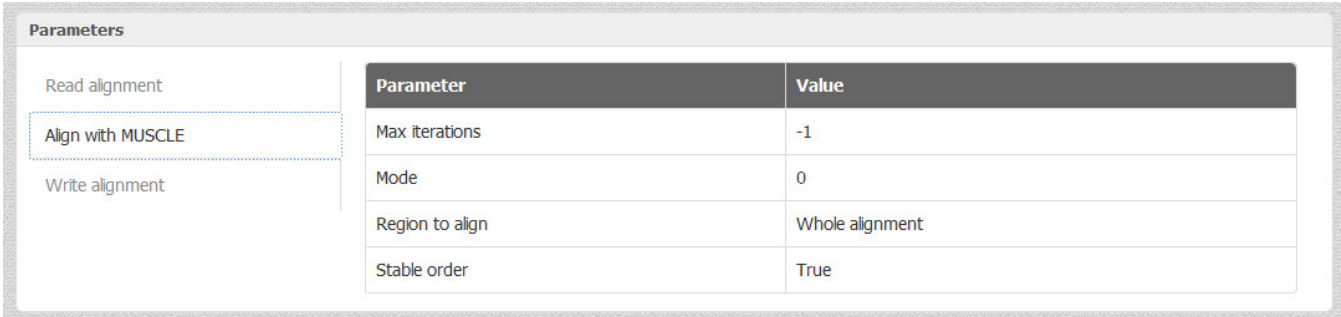

## External Tools tab

### **"External Tools" widget**

It contains information about external tools. There are:

- names of the external tools;
- executable file of the external tool;
- arguments of the external tool;

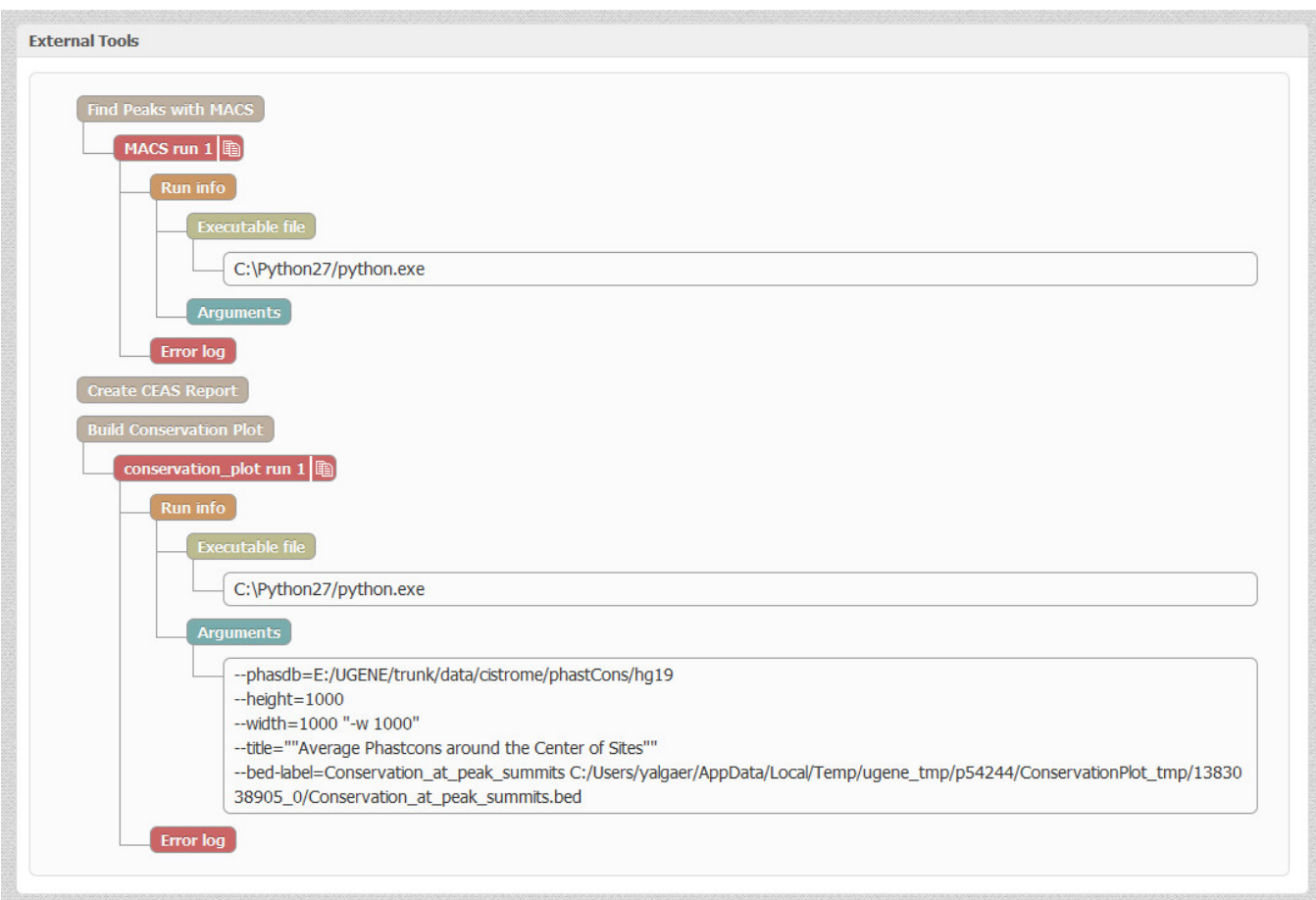

To copy external tool run string click the following button:

#### **External Tools**

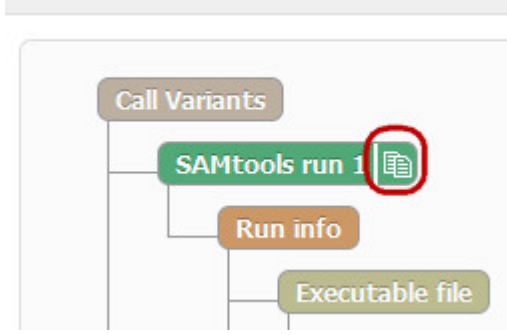

With a help of the context menu of this widget you can copy selected text from the dashboard or copy all text of the active element:

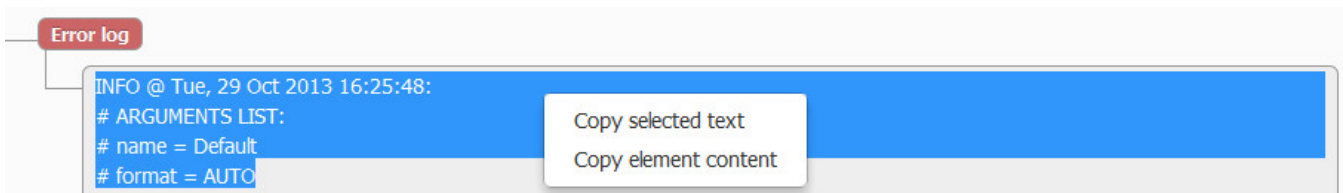